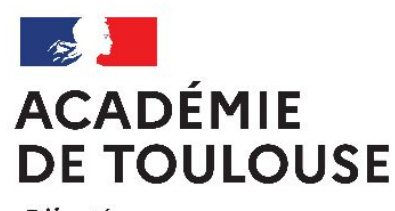

# **Programme d'économie gestion Bac pro secteur de la production (dont ASSP, ECP, Métiers de la coiffure…)**

## **Visio du 29 avril et 6 mai 2021**

**Inspection pédagogique du second degré – IEN Économie-Gestion**

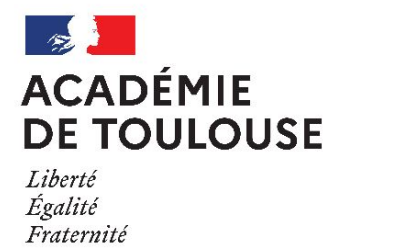

# **Sommaire**

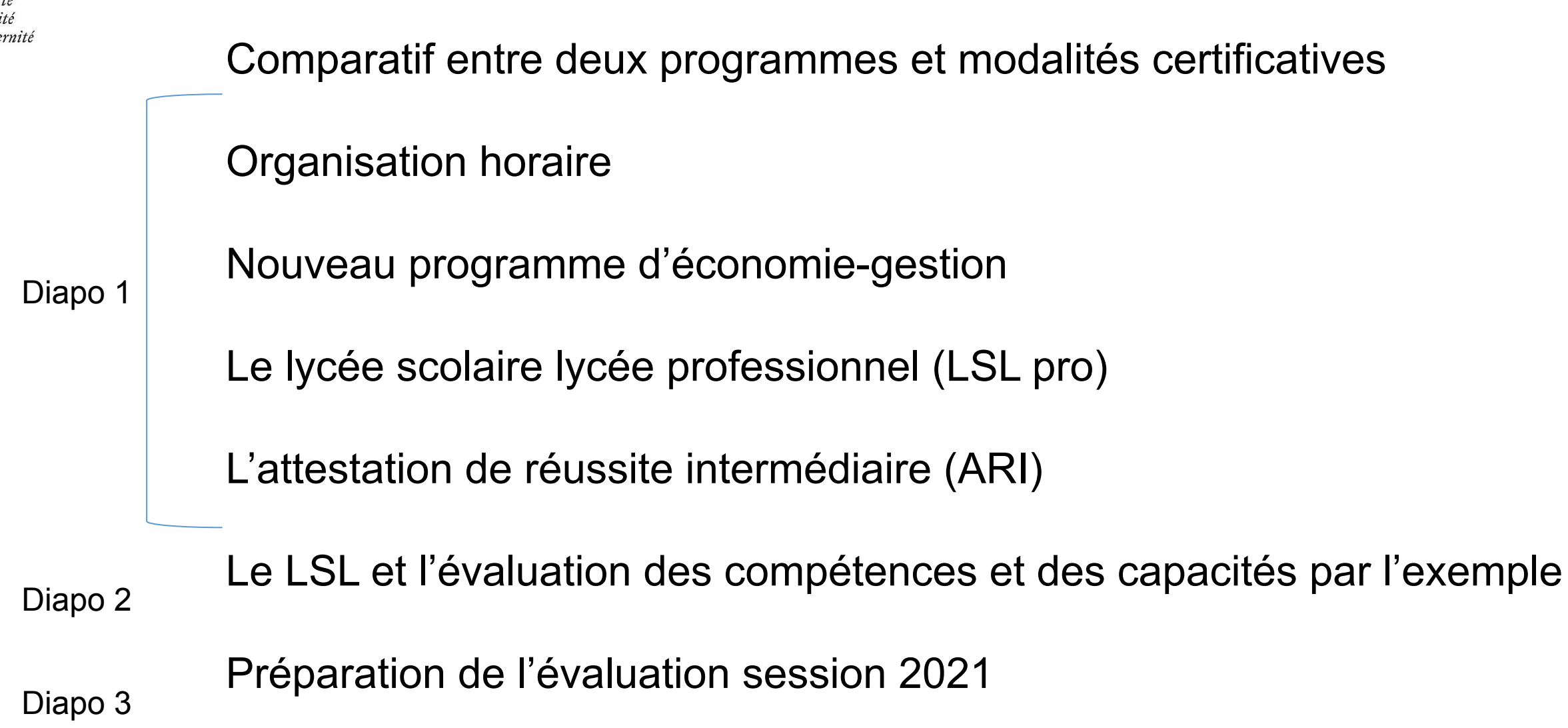

### **ACADÉMIE Le programme d'économie gestion et la certification DE TOULOUSE**

Liberté Égalité Fraternité

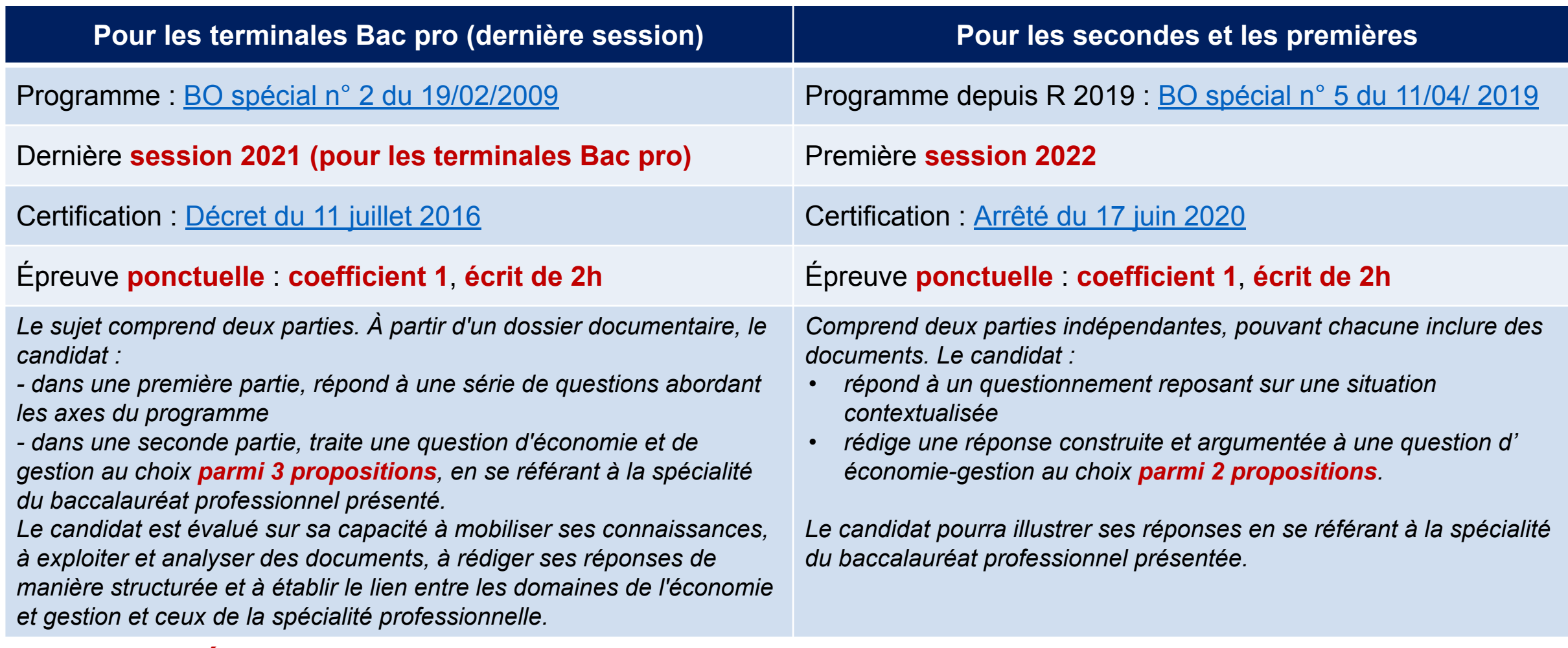

**Épreuve commune à tous les Bac pro secteur de la production (62 dans l'académie) 114 établissements concernés + CFA**

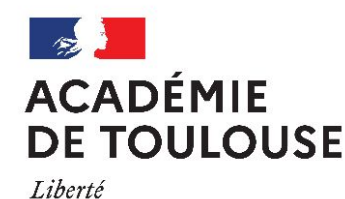

Égalité Fraternité **Un monde professionnel en mutation, les enjeux pour les élèves**

- ❑ Comprendre l'environnement économique de l'entreprise,
- Décrypter quelques mécanismes fondamentaux en économie et en gestion,
- ❑ Appréhender les conséquences des mutations économiques,
- Développer son adaptabilité,
- Être un citoyen responsable,
- ❑ Appréhender le cadre juridique et organisationnel dans lesquels l'élève va évoluer,
- ❑ Comprendre les conséquences de ses actions,
- ❑ Favoriser son autonomie,
- Rendre l'élève acteur de sa formation tout au long de sa vie.

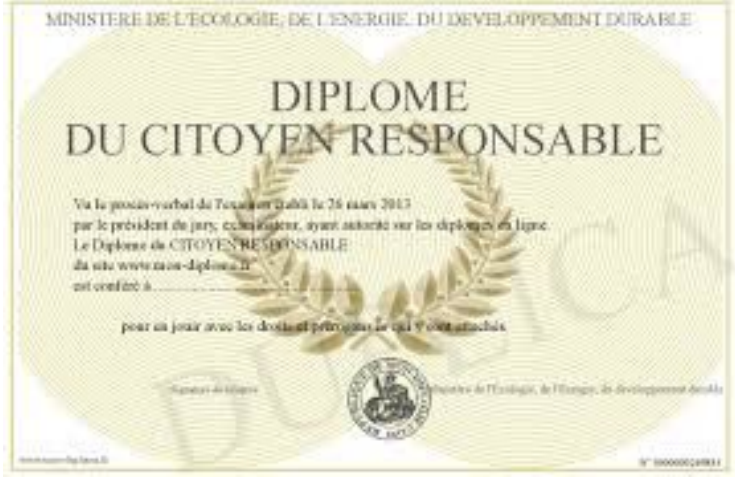

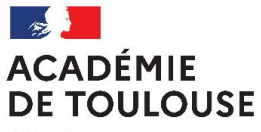

#### Égalité Fraternité

# **Programme d'économie gestion (2019) Finalités et objectifs**

*Exploiter des données économiques et connaître des outils de gestion pour comprendre les choix opérés par les entreprises et contribuer à ces choix* 

*Connaître différentes formes d'organisation du travail et les évolutions liées aux environnements numériques pour mieux s'y adapter* 

*Comprendre le cadre juridique et réglementaire de la relation de travail pour réaliser des choix éclairés dans son parcours professionnel* 

*Acquérir des outils méthodologiques pour développer son autonomie* 

*Construire, à l'écrit et à l'oral, une réponse argumentée à une question posée.* 

### **ACADÉMIE Structuration du programme en 4 modules DE TOULOUSE**

Liberté Égalité Fraternité

**Ce programme s'appuie sur les fondamentaux de l'économie, de la gestion et du droit** 

**Module 1 - Découvrir l'environnement d'une entreprise (19h)**

**Module 2 - Les choix d'une entreprise en matière de production (19h)**

**4 modules** 

**avec un temps indicatif d'enseignement**

**Module 3 - De la création de valeur à sa répartition (22h)**

**Module 4 - Les mutations de la relation travail (24h)**

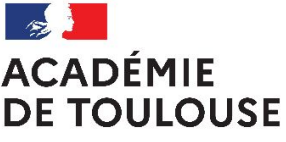

# **Méthodologie**

Liberté Égalité Fraternité

### **Atteindre les degrés d'acquisition des 5 compétences**

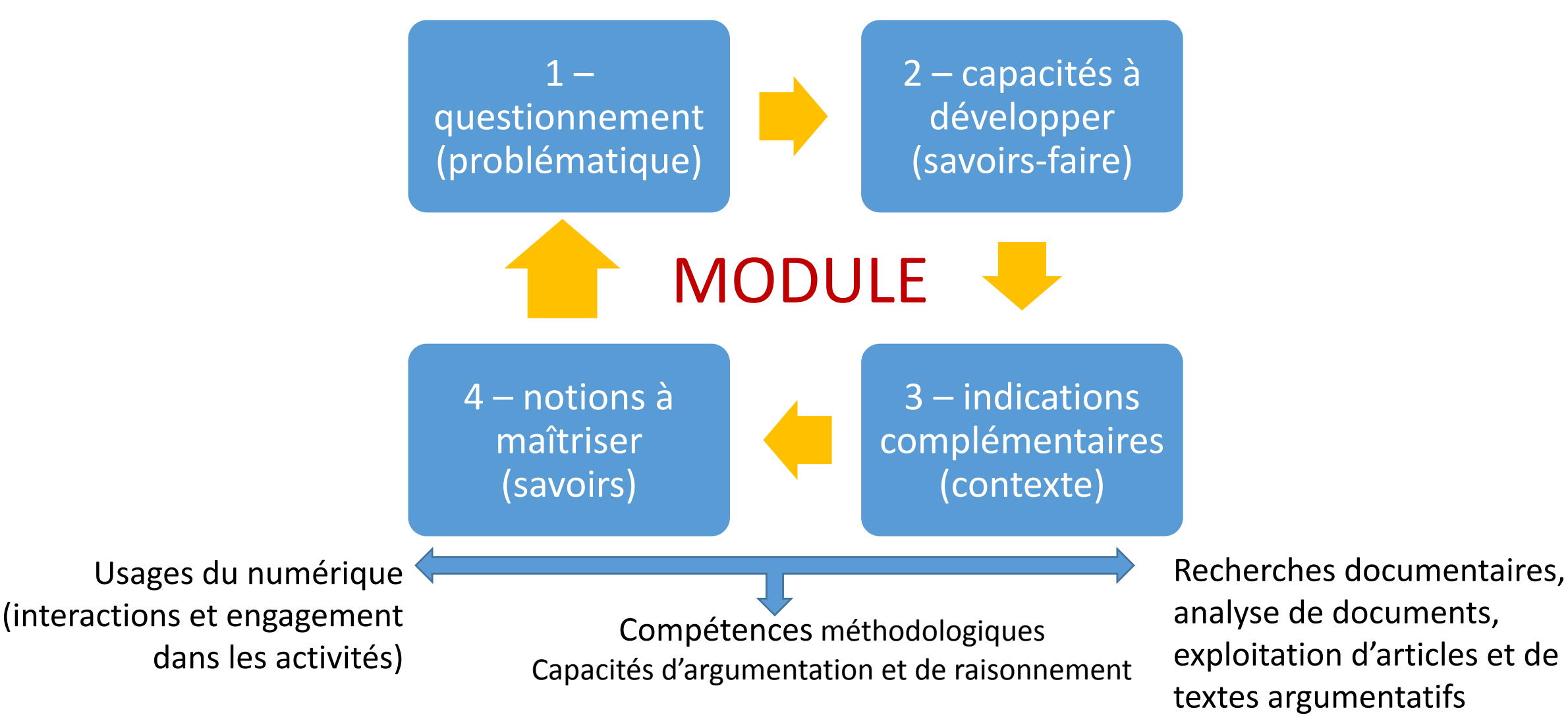

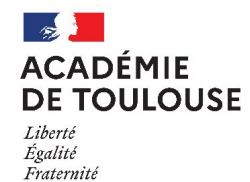

### Module 1 – découvrir l'environnement d'une entreprise

A partir de l'étude d'un secteur en lien avec la filière de formation suivie, les diverses formes d'entreprises et leurs finalités économiques et/ou sociales sont mises en évidence.

**1 - Problématique 2 - Savoir-faire 4 - Savoirs 3- Contexte**

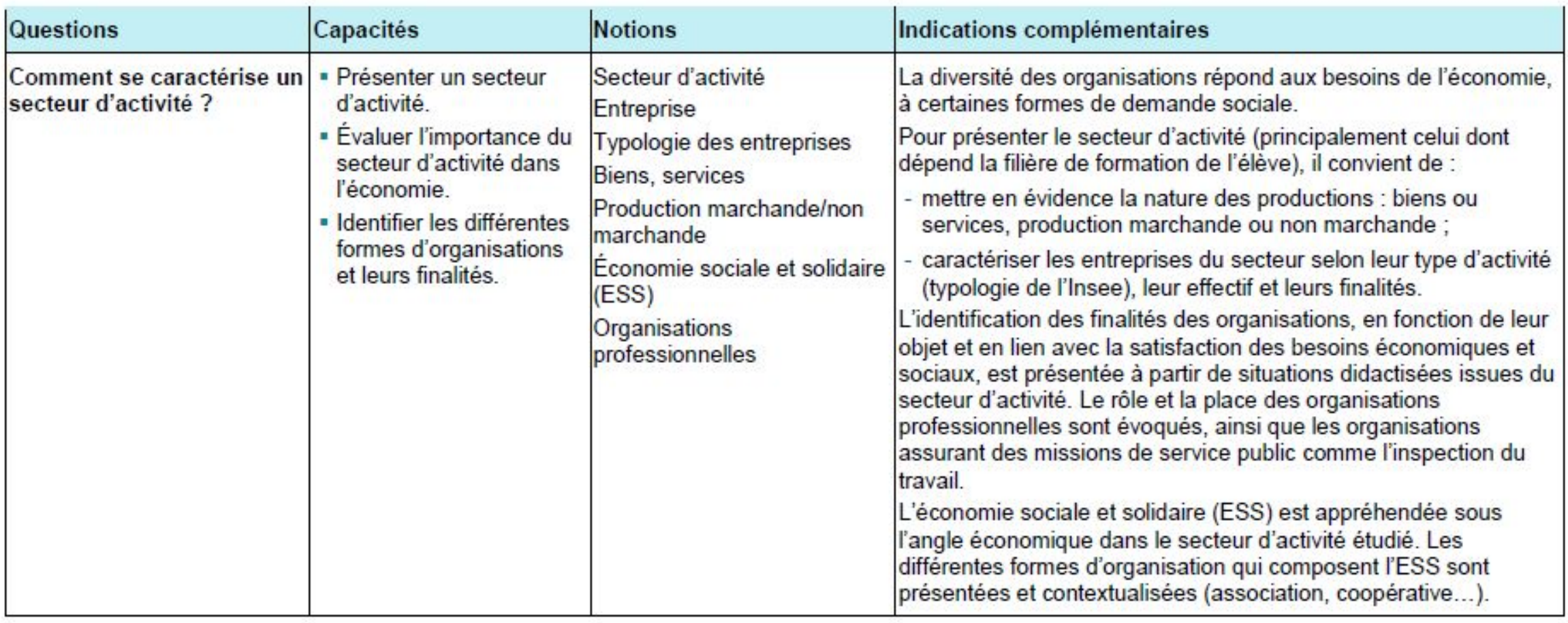

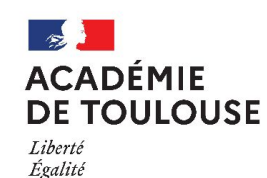

# **Recommandations pédagogiques**

- **1 Privilégier l'approche par compétences pour** :
- $\Rightarrow$  Susciter la motivation et le désir d'apprendre,
- ⇨ Faire réussir tous les élèves,
- ⇨ Amener chaque apprenti au maximum de ses possibilités.
- **2 Privilégier l'approche métier**

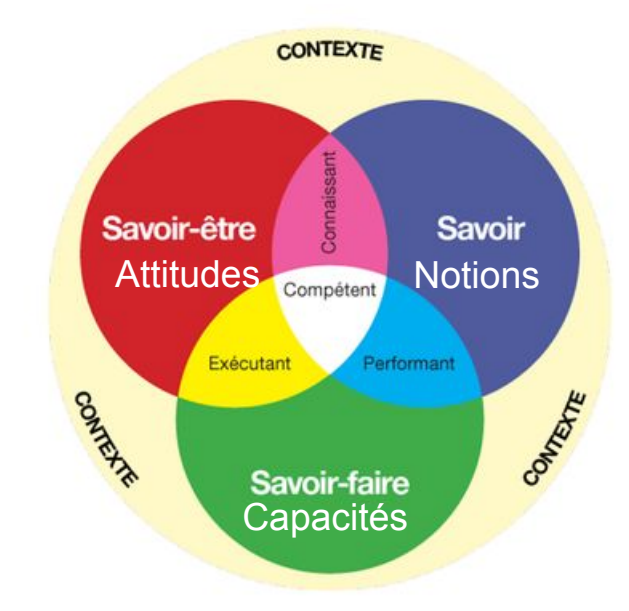

- ⇨ Travailler en collaboration avec les collègues du domaine professionnel,
- $\Rightarrow$  S'appuyer sur le vécu professionnel des élèves,
- ⇨ Contextualiser les situations d'apprentissage et d'évaluation, pour les rendre proches du cœur de métier des élèves quand la situation le permet,
- A minima débuter par une accroche professionnelle du secteur d'activités des élèves.

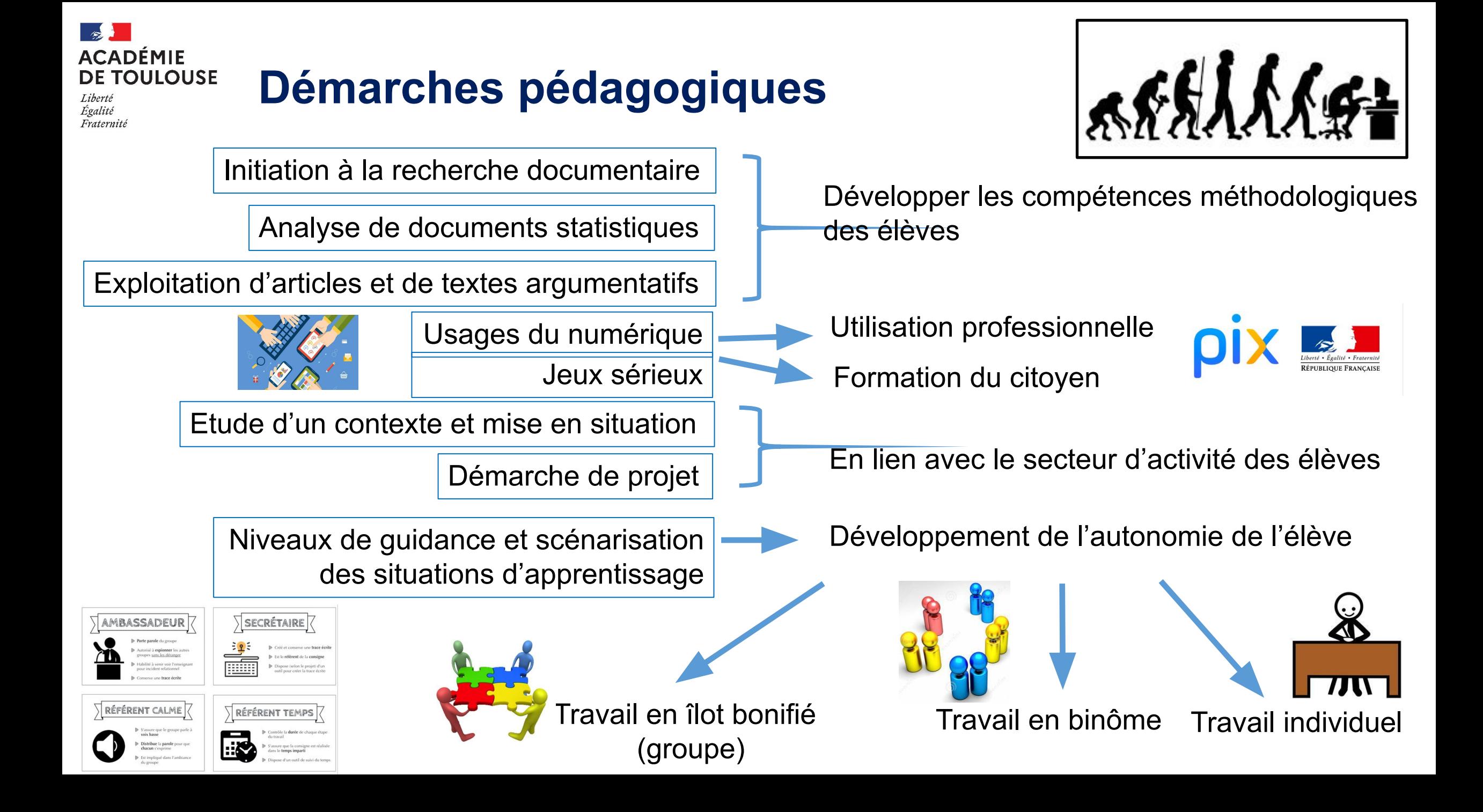

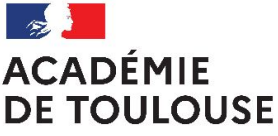

# **Organisation horaire de l'économie-gestion**

- Nouvelle grille horaire depuis 2019
- 84 heures réparties sur les 3 ans
- Répartition horaire sur le nouveau cycle (première session 2022) :
	- $\blacksquare$  1h en 2<sup>nde</sup>  $\Box$  1h en 1<sup>ère</sup>  $\Box$  1h en terminale
- Intervenant : professeur d'économie-gestion (programme recentré sur les fondamentaux de l'économie, du droit et de la gestion).

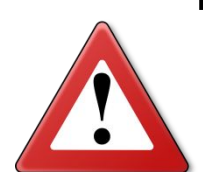

**Soyez vigilant car les heures ne seront pas reportées sur les prochains cycles.**

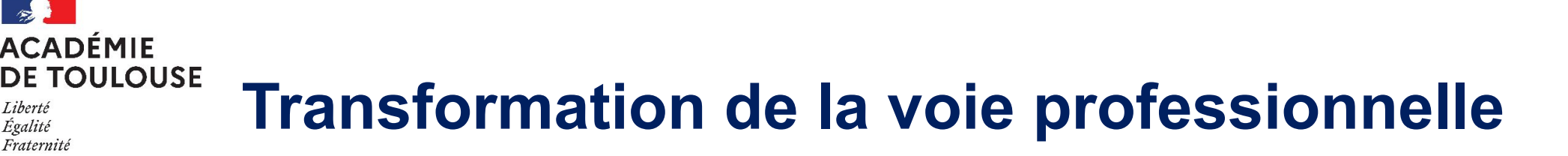

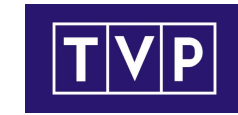

Tout enseignant d'économie-gestion a la possibilité d'intervenir, selon les décisions prises dans le cadre du conseil pédagogique de son établissement :

- en chef d'œuvre, selon le projet pluridisciplinaire envisagé
- en module d'accompagnement en terminale :
	- préparant à l'insertion professionnelle (préparation à l'emploi : recherche, cv, entretien...)
	- ou poursuite d'études (renforcement méthodologique...).

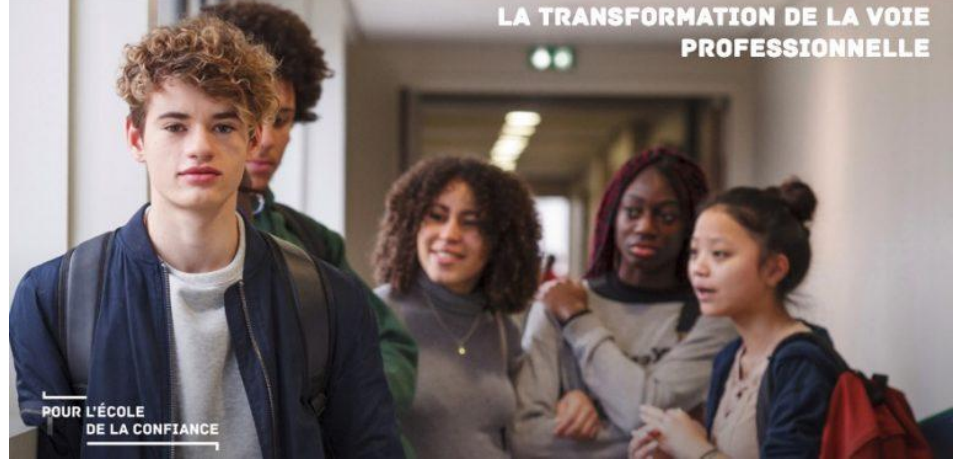

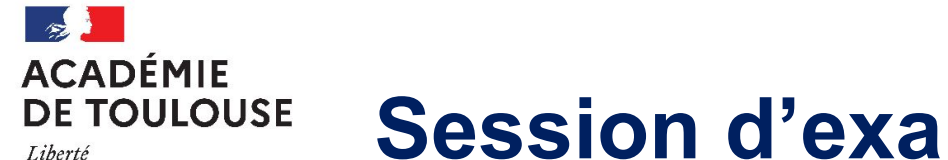

Égalité Fraternite

# **Session d'examen 2021**

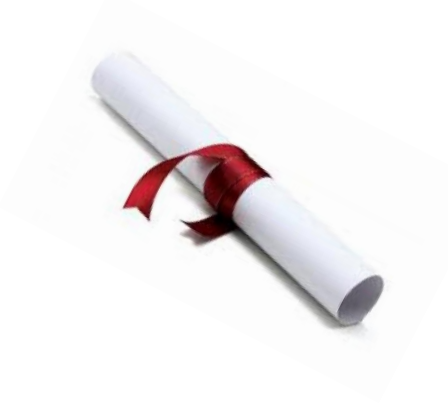

**Épreuve d'économie-gestion** : 17 juin 2021 de 14 à 16h

**Harmonisation nationale** : 21 juin 2021 de 14 à 17h

**Harmonisation académique des coordonnateurs de correction** : 23 et 25 juin 2021

**Corrections académiques** : 29 et 30 juin 2021 de 8h à 18h

au LPO St Exupéry BLAGNAC

dans le respect des conditions sanitaires.

**Jury du 1er groupe** : 5 juillet 2021

**Oral de contrôle pour tous les bac pro** : 8 juillet 2021

**Jury du 2d groupe** : 9 juillet 2021

*Les examens à ce jour sont organisés dans le cadre d'une session normale, sauf mise en œuvre de [l'ordonnance du 24/12/20](https://www.legifrance.gouv.fr/loda/id/JORFTEXT000042739670/2021-01-01/) qui pour des raisons sanitaires pourrait modifier l'organisation des épreuves.*

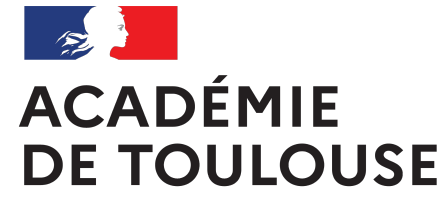

> L'élève n'apprend plus pour être évalué, mais est évalué pour mieux apprendre

□ c'est l'approche par compétences

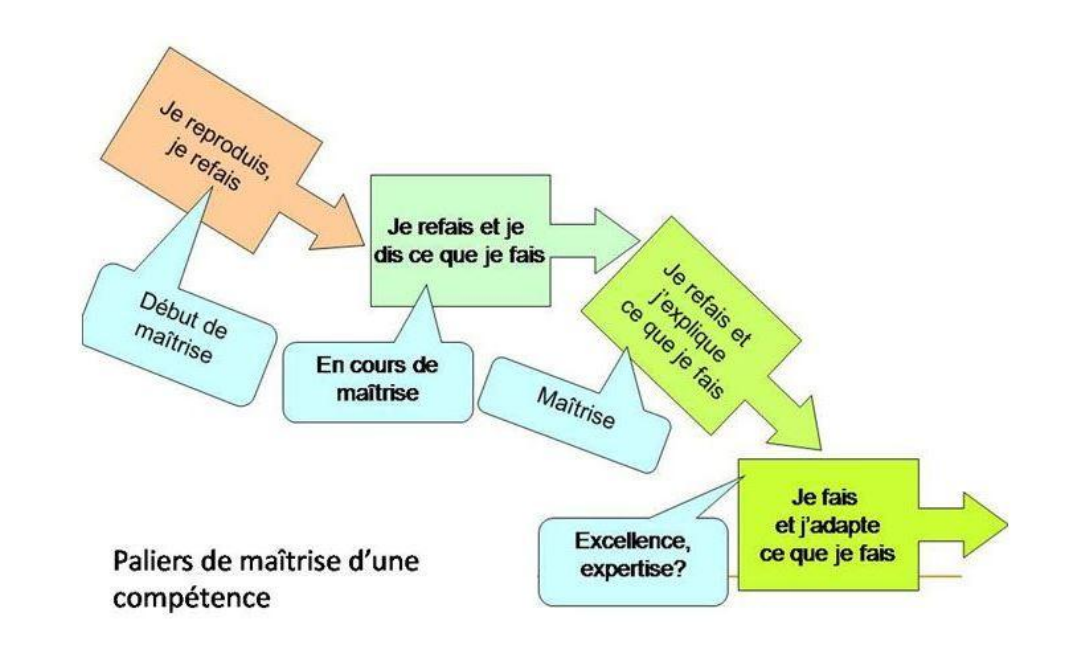

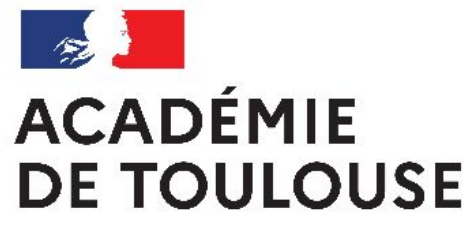

# Le livret scolaire dématérialisé lycée professionnel (LSL Pro) et l'Attestation de réussite intermédiaire (ARI)

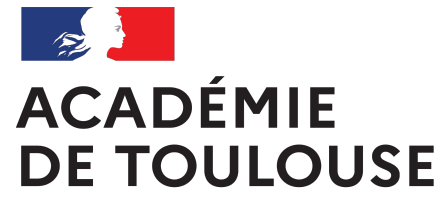

### **Le livret scolaire du lycée professionnel [bulletin officiel n°28 du 10 juillet 2020](https://www.education.gouv.fr/bo/20/Hebdo28/MENE2012530A.htm)**

Liberté Égalité Fraternité

Annexe 1 : [modèle LSL en PDF](https://cache.media.education.gouv.fr/file/28/61/2/ensel530_annexe1_1305612.pdf)

Annexe 2 : [compétences par spécialité de Bac pro](https://cache.media.education.gouv.fr/file/28/61/5/ensel530_annexe2_1305615.pdf) (partie professionnelle)

Session 2021

 $\bullet$   $\Box$  Attestation de Réussite Intermédiaire (ARI) concerne les 1ère bac

# Session 2022

 $\bullet$   $\Box$  Jury de délibération du Bac

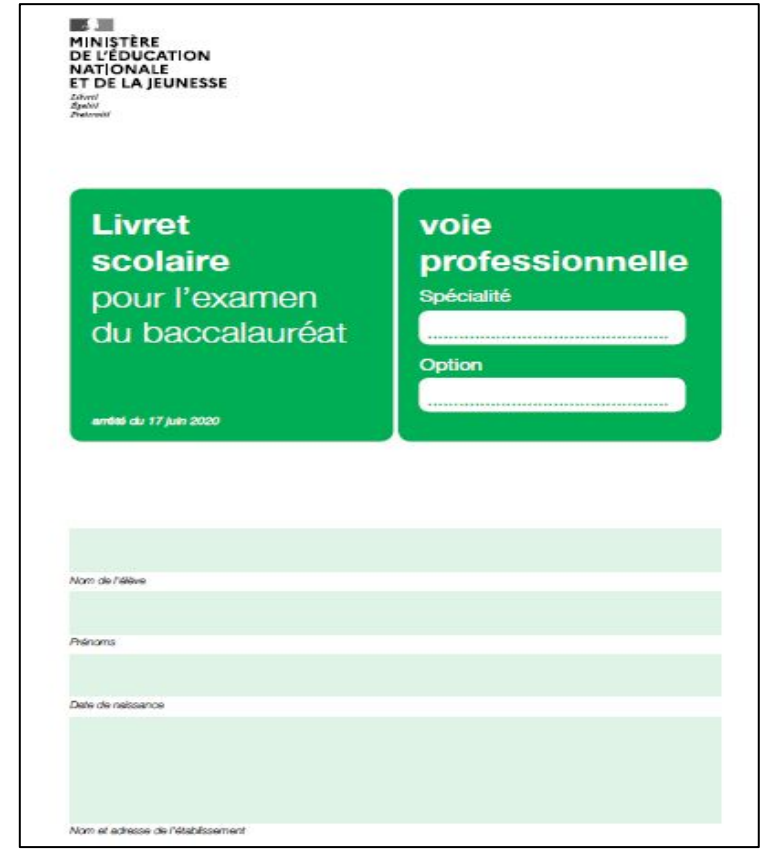

*« montre l'atteinte d'un niveau de connaissances et le degré de maîtrise des compétences requises »*

# **ACADÉMIE Le livret scolaire du lycée professionnel**

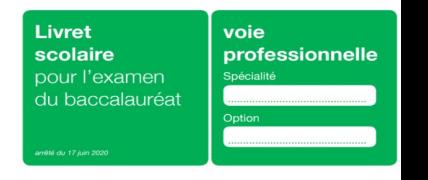

Liberté Égalité Fraternité

> Le LSL PRO intègre des spécificités propres à la voie professionnelle ([modèle LSL en PDF](https://cache.media.education.gouv.fr/file/28/61/2/ensel530_annexe1_1305612.pdf) annexe 1) :

- L'évaluation des compétences de l'enseignement professionnel déterminées à partir du référentiel de chaque diplôme (liste de compétences [annexe 2](https://cache.media.education.gouv.fr/file/28/61/5/ensel530_annexe2_1305615.pdf)),
- L'évaluation des compétences de l'enseignement général déterminées à partir des programmes d'enseignement de chaque discipline (compétences imposées),
- L'évaluation de la réalisation du chef d'œuvre,
- Le suivi des PFMP.

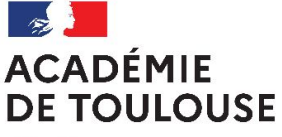

# **Le LSL Pro et les compétences par Bac pro (ex) Pour la partie professionnelle**

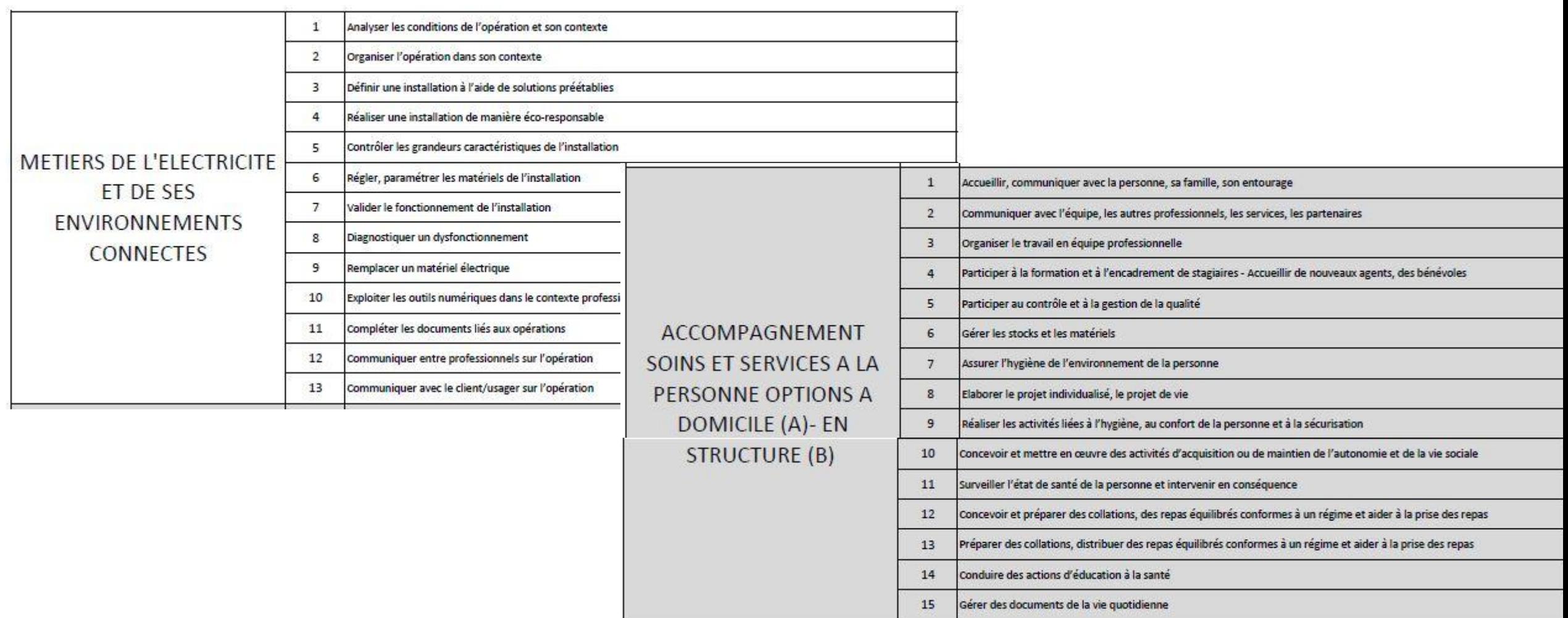

### **ACADÉMIE DE TOULOUSE**

Liberté Égalité Fraternité

л

# **Le LSL Pro et les compétences par Bac pro partie Économie-Gestion**

### Classe de première professionnelle

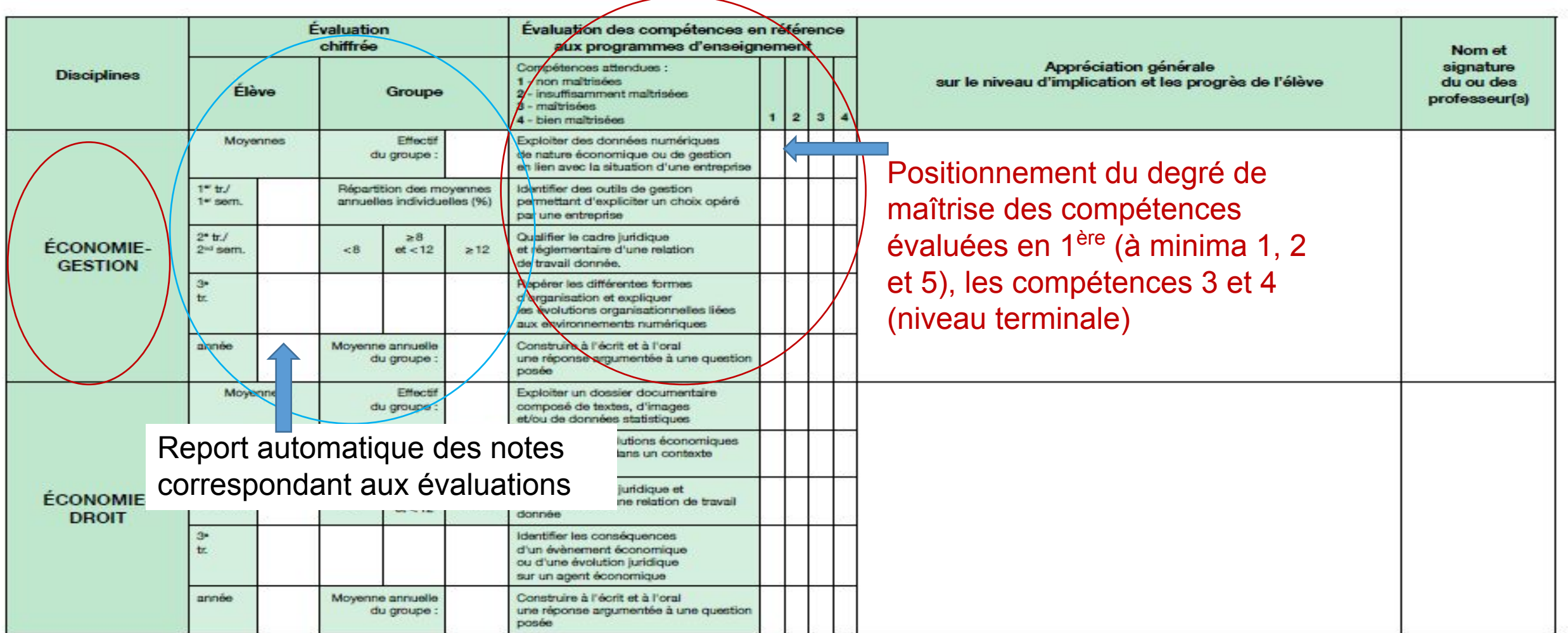

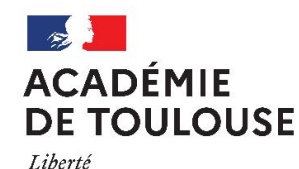

Égalité Fraternité

# **Principe (voir [modèle LSL en PDF\)](https://cache.media.education.gouv.fr/file/28/61/2/ensel530_annexe1_1305612.pdf) et [compétences](https://cache.media.education.gouv.fr/file/28/61/5/ensel530_annexe2_1305615.pdf) [par spécialité de Bac pro](https://cache.media.education.gouv.fr/file/28/61/5/ensel530_annexe2_1305615.pdf) (partie professionnelle)**

- ✔ **Saisie par les enseignants des notes**, **appréciations**
- ✔ **Positionnement du niveau de maîtrise des compétences évaluées** (par discipline y compris réalisation du chef d'oeuvre)
- ✔ **Export informatique des données** saisies dans les logiciels de notes par chef d' établissement
- ✔ **Consultation du livret dès la fin de 1ère Téléchargement possible du LSL** complet (pdf) après proclamation résultats terminale

**PRONOTE ECOLE DIRECTE….**

**EXPORT VERS LSL**

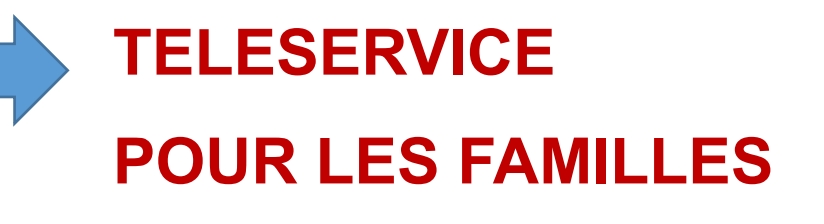

#### **ACADÉMIF L'attestation de réussite intermédiaire (pour les 1ère) DE TOULOUSE**

Fraternité L'attestation de réussite intermédiaire s'appuie sur les données du LSL Pro, en fin de 1ère. Elle est délivrée en **fonction de la moyenne annuelle des notes de l'année de première et, le cas échéant, de l'avis du conseil de classe restreint**.

Seules les notes sont prises en compte.

ARI

Liberté Égalité

**ARI délivrée** si moyenne globale >= à 10/20

ARI si moyenne comprise entre 9 et 10/20 (délibération conseil de classe), s'appuie sur les PFMP

**ARI non délivrée** si moyenne <9/20

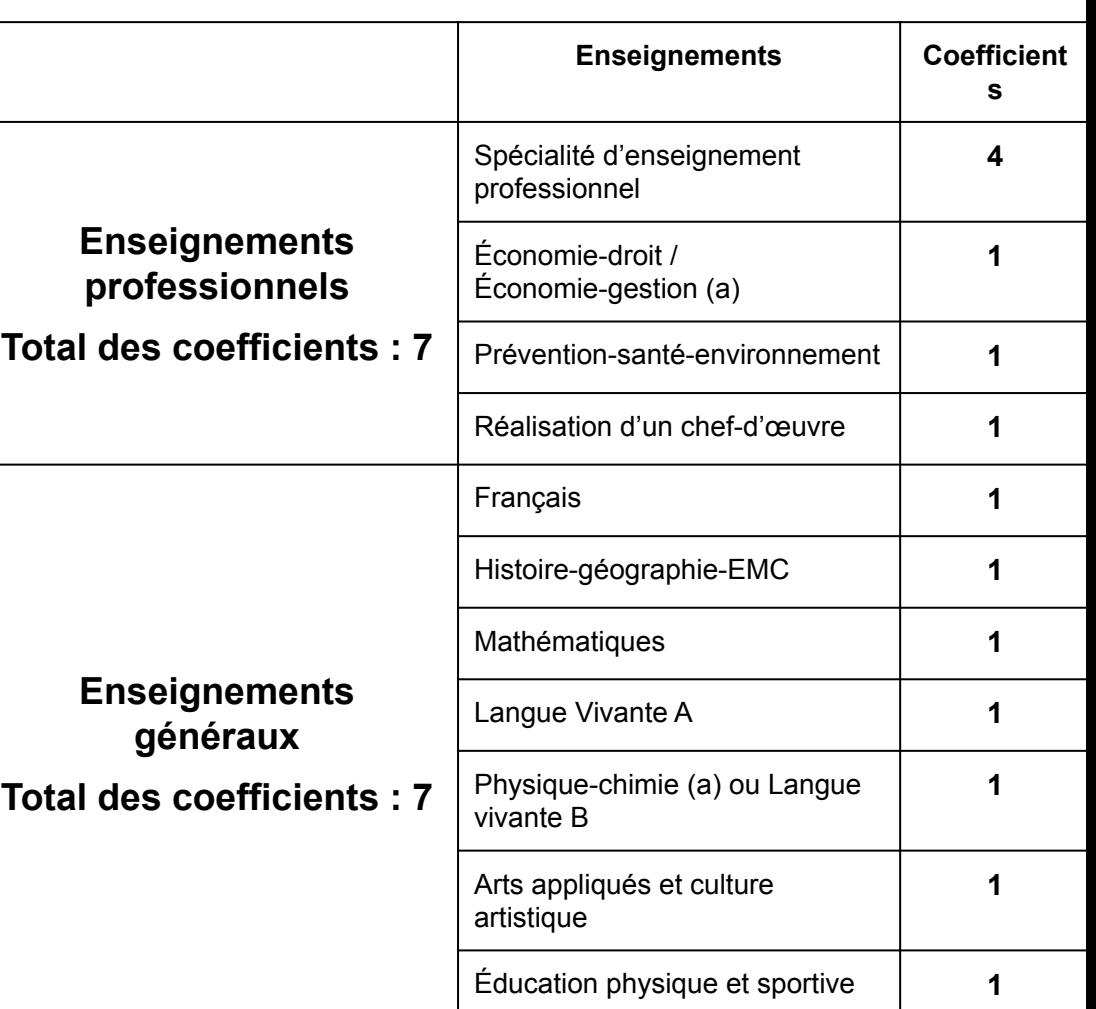

(a) Enseignement qui peut figurer dans le livret scolaire avec un intitulé différent tel que mentionné dans l'arrêté de création de la spécialité de baccalauréat professionnel.

### **ACADÉMIE DE TOULOUSE**

#### Liberté Égalité Fraternité

# **Calendrier des opérations pour l'ARI en 1ère**

Mars - DEC

- Inscription élèves
- Bascule des listes de 1<sup>ère</sup> par les chefs d'établissement

### Avant conseil classe 3T

- Compléter livret scolaire LSL PRO
- Bascule des moyennes de l'année disponible (via pronote/école directe)
- Report des informations des PFMP de 2de et 1<sup>ère</sup> renseignées

### Conseil de classe 3T spécificique

- Validation ou pas de l'ARI
- Étude des cas des élèves ayant une moyenne entre 9 et 9,99
- Analyse des PFMP renseignées pour rattrapage si besoin

### Fin d'année scolaire\*

- Edition des attestations par l'établissement signée par le Recteur
- \* Pas de calendrier imposé pour l'instant. Attendre consignes de la DEC.

#### **ACADÉMIE Modèle d'attestation de réussite intermédiaireDE TOULOUSE**

Liberté Égalité Fraternité

**ANNEXE** 

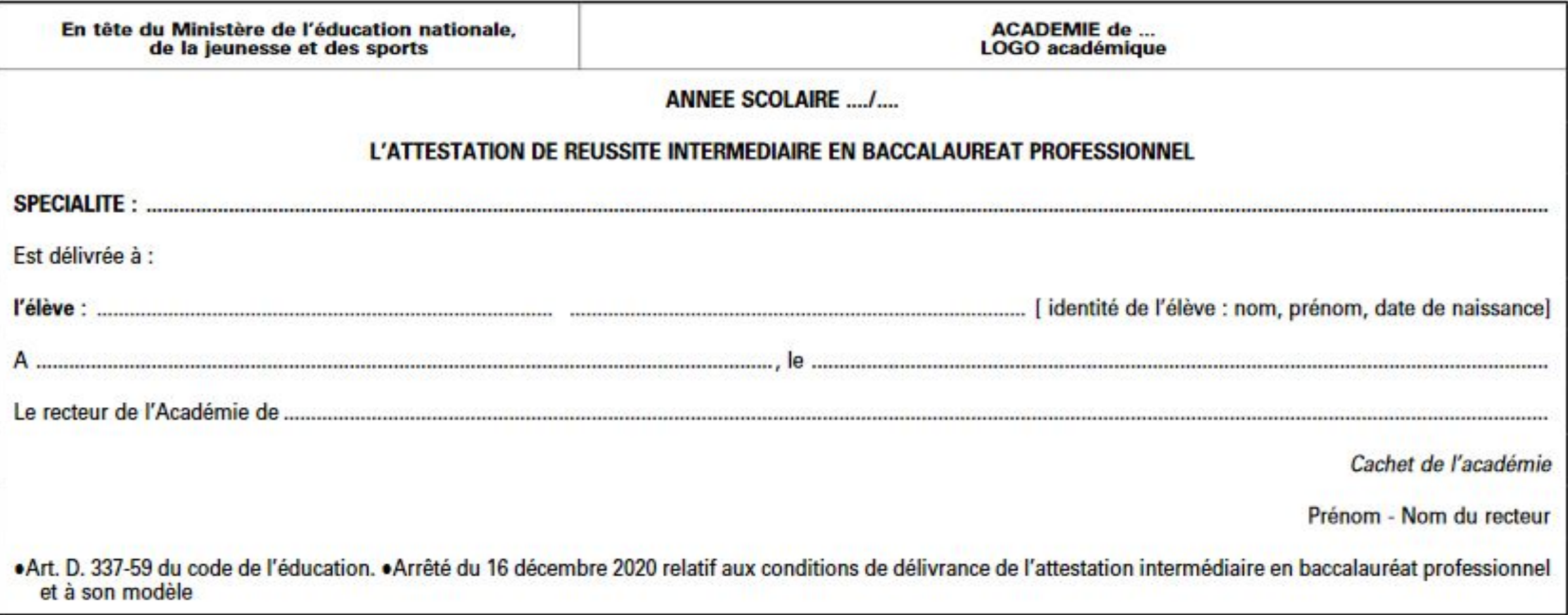

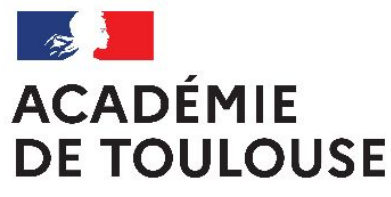

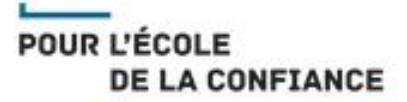

### Merci pour votre attention

### [Anne-Marie.Giacometti@ac-toulouse.fr](mailto:Anne-Marie.giacometti@ac-toulouse.fr)

Liste de diffusion des professeurs : [lpecogestionindus@ac-toulouse.fr](mailto:lpecogestionindus@ac-toulouse.fr)

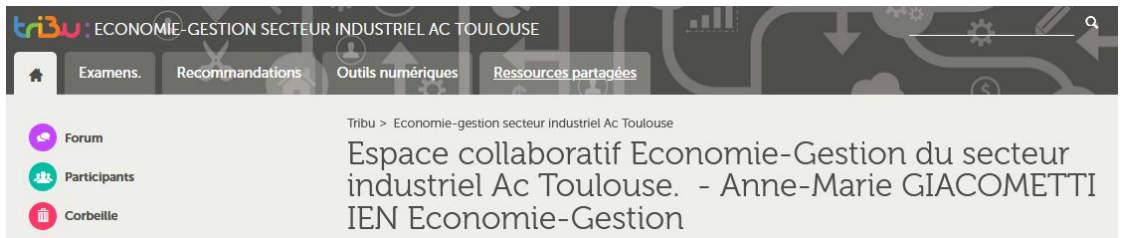

### [Espace TRIBU Économie Gestion secteur industriel](https://tribu.phm.education.gouv.fr/portal/auth/pagemarker/55/cms/default-domain/workspaces/groupe-d-enseignants-en-economie-gestion-secteur-industriel-en-lp-academie-de-toulouse?scope=__nocache&ticket=ST-64734-fdrMiC6rmH03NuwEeeSb-pr-ged-frt02.foad.in.phm.education.gouv.fr) [Site Économie-Gestion](https://disciplines.ac-toulouse.fr/eco-gestion-voie-pro)

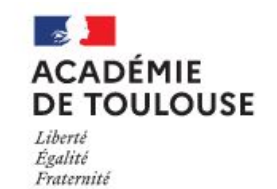

#### **ECONOMIE GESTION VOIE PROFESSIONNELLE**

Académie de Toulouse

⋒ continuité pédagogique Enseigner  $\sim$ S'informer  $\sim$ **Ressources** Se former  $\sim$ 

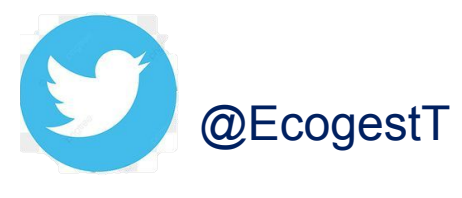

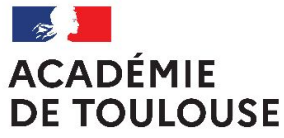

> Autres ressources non présentées mais à disposition Les fiches essentielles des 4 modules du programme La compétence et l'évaluation de la compétence en vidéo.

### **Programme seconde, première et terminale DE TOULOUSE (à partir du programme 2019)**

**Module 1 - Découverte de l'environnement de l'entreprise**

Le secteur d'activité

**ACADÉMIE** 

Liberté Égalité Fraternité

- Les différentes formes d'entreprises, et différentes formes d'organisation (dont les organisations professionnelles)
- Différence entre biens et services
- L'économie sociale et solidaire
- □ Les agents économiques et les flux économiques
- La notion de marché
- Notions juridiques : Eléments d'un contrat
	-
	- Droits et obligations
	- Inexécution contractuelle et responsabilité civile contractuelle

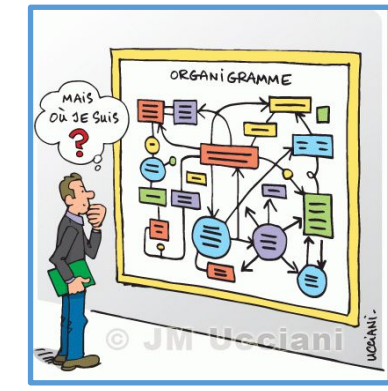

### **19 heures**

**Module 2 - Les choix d'une entreprise en matière de production** Égalité

- Les fonctions d'une entreprise
- L'organigramme

Préparation pendant les PFMP

L'innovation

Fraternité

- Les facteurs de production et la productivité
- Les modes de production, les étapes de la production
- Le marché de l'entreprise l'offre et la demande les circuits de distribution
- Le cycle de vie du produit l'évolution des usages la notion de produit recyclable
- Les choix stratégiques : externalisation, croissance interne/externe, investissement.
- L'adaptation de l'entreprise à son environnement **La Concurrence**

Les normes qualité et les labels

La responsabilité sociale des entreprises

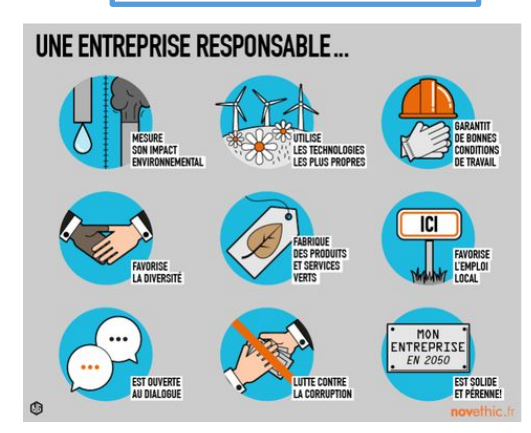

**19 heures**

Prise en compte du **développement durable** dans l'offre des produits

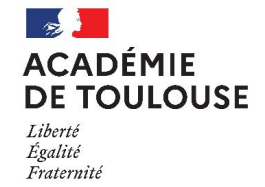

# **Module 3 - Création de valeur et répartition**

### **Au niveau de l'entreprise**

Des notions comptables : chiffre d'affaires, charges fixes et variables - coûts - la

valeur ajoutée et sa répartition

La fixation du prix de vente et les éléments à prendre en compte.

### **Au niveau national et international**

- $\Box$  Le P.I.B. et ses limites (l'indice de développement humain)
- Les revenus primaires, les prélèvements et la redistribution
- $\Box$  La protection sociale et le budget de l'état.

### **Au niveau des ménages**

- Le pouvoir d'achat
- $\Box$  La consommation et l'épargne
- Le budget d'un ménage et les différentes formes de financement

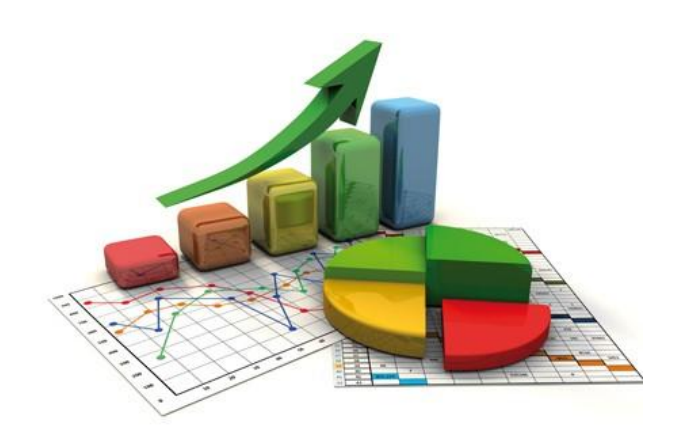

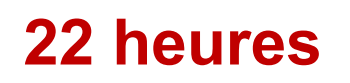

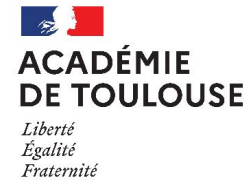

### **Module 4 - Les mutations de la relation de travail**

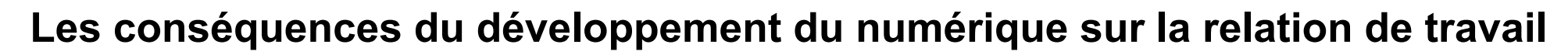

- Modalités de travail (télétravail, open space, travail à distance, etc.)
- $\Box$  Plates-formes collaboratives
- Flexibilité au travail
- Décloisonnement entre la vie privée et la vie professionnelle

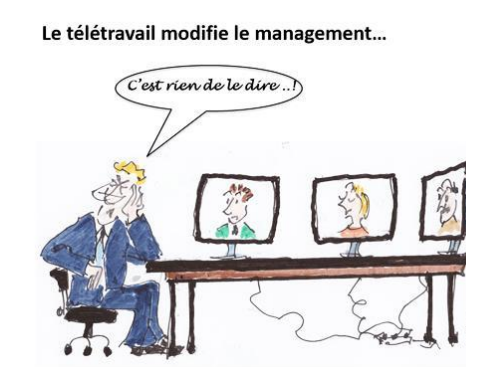

### **Le cadre juridique de la relation de travail : contrat salarial ou contrat d'externalisation**

- □ Statut du travailleur indépendant / contrat de travail
- Hiérarchie des sources de droit en droit du travail
- □ Durée du travail Bulletin de paie Représentants du personnel
- $\Box$  Rupture du contrat de travail
- Formation initiale / continue / en alternance / VAE / Compte personnel de formation

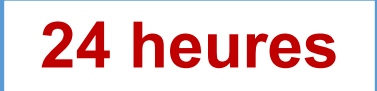

#### **Synthèse – les grands changements du programme DÉMIE OULOUSE** Liberte **d'économie-gestion** Égalité Fraternité

**Prise en compte des changements de pratiques**

**Évolution du numérique**

### **Évolution de la consommation et du B to B**

- Location longue durée
- Téléchargement

Au détriment de l'achat et de la propriété.

- Mise en valeur des produits recyclable ou recyclés
- Rôles prépondérants des normes et des labels

### **Les mutations de la relation de travail**

- Développement numérique
- Externalisation de certaines activités = statut de travailleur indépendant au détriment du statut

de salarié.

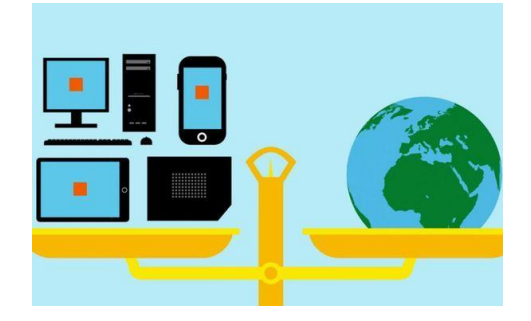

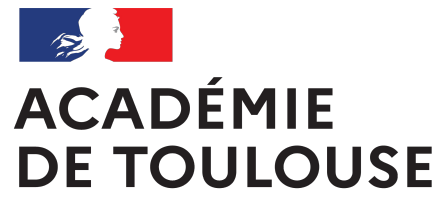

### Les savoirs essentiels dans une approche par compétences L'évaluation d'une compétence.

Un grand-père ébéniste<br>décide d'initier son petit Fils à la fabrication de meubles. Pour lui apprendre à utiliser le  $\bullet$  (  $\bullet$  0:00 / 2:43  $\bullet$   $\circ$  $\Box$   $\Box$   $\Box$ 

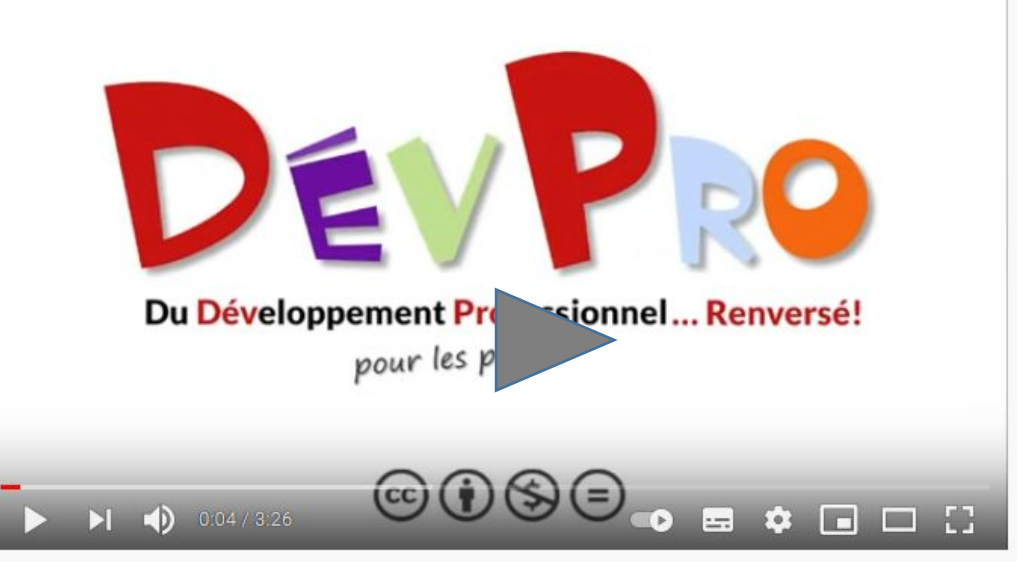

**Les savoirs essentiels dans une approche par compétences ?** 

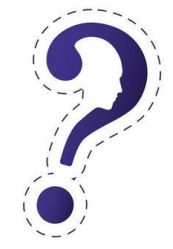

**L'évaluation d'une compétence ?**

# **ACADÉMIE DE TOULOUSE**

Liberté Égalité Fraternité

# **La composante de la compétence**

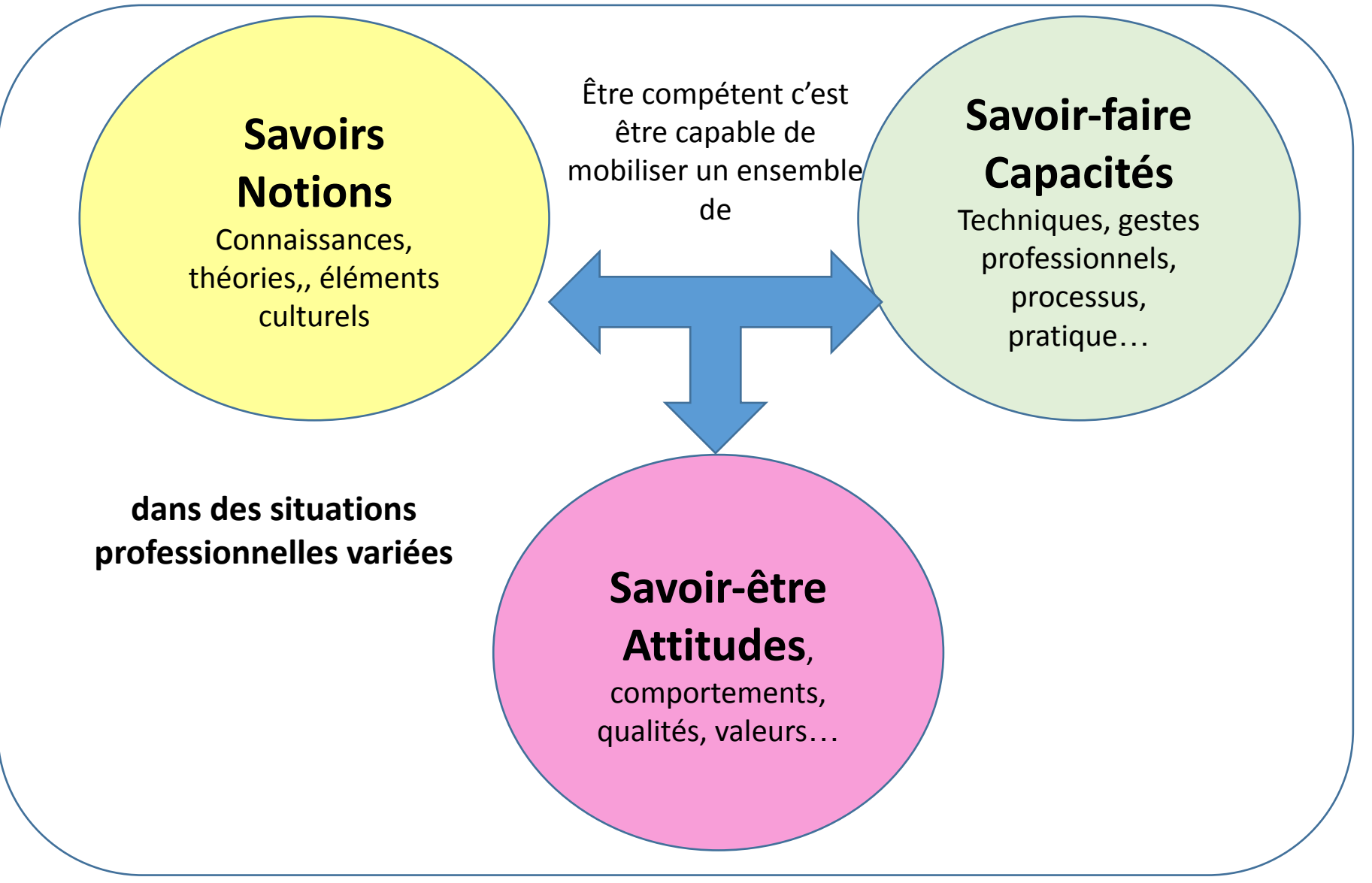